## Вопросы для повторения.

• В чём заключается принцип относительной адресации?

Проверь себя!

Слайд 2

## Вопросы для повторения.

• Как изменяются относительные адреса при заполнении формулой других ячеек

Проверь себя!

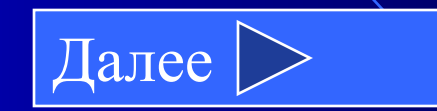

Принцип относительной адресации заключается в следующем: адреса ячеек используемых в формулах определены относительно местоположения формулы.

При перемещении формулы в другую ячейку таблицы относительные адреса ячеек начинают отсчитываться от текущего местоположения формулы.

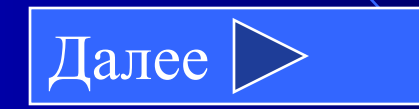

#### Слайд 3

• Если скопировать формулу из ячейки С15 в ячейку С20, то какая формула окажется в ячейке С20?

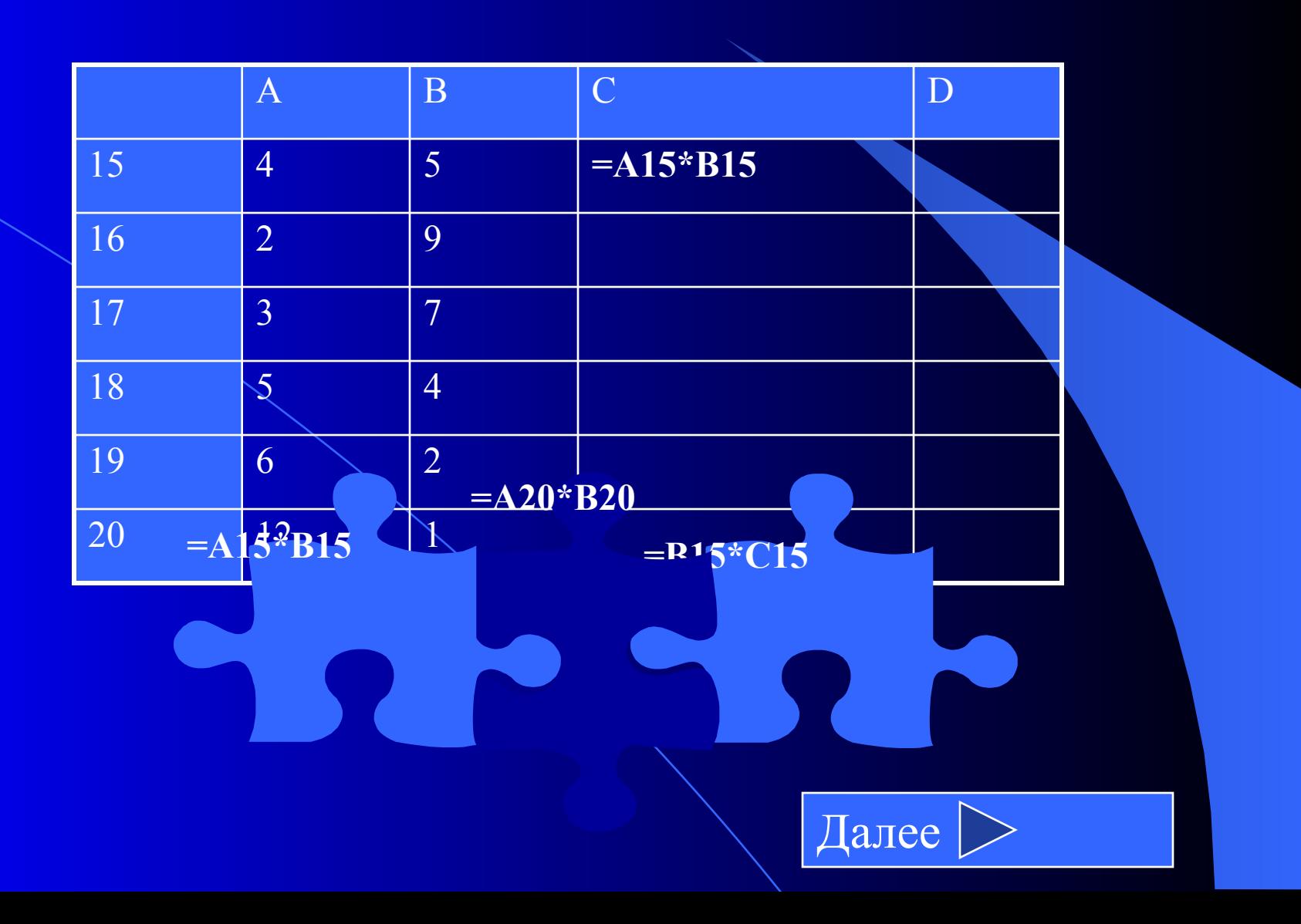

#### Это следует записать!

### Тема: «Виды адресации в программе Excel».

- Если адрес в ячейке необходимо зафиксировать, то используется абсолютная адресация.
- Для записи абсолютного адреса используется специальный символ \$.
- При заполнении формулой, содержащей абсолютный адрес других ячеек, данный адрес не меняется.
- Чтобы не вводить этот знак с клавиатуры для изменения типа адресации можно использовать клавишу [F4].
- $$A$1 A$1 $A1 A1$

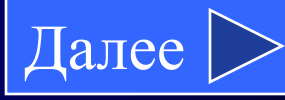

## Подумай лучше!

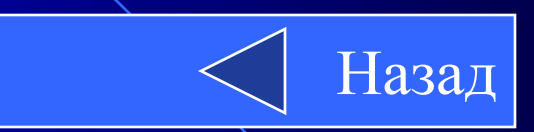

Молодец!!!

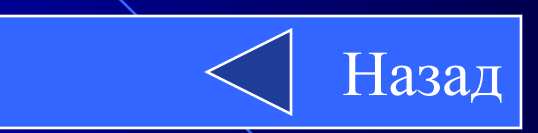

Слайд 5

# Подумай!

Чтобы построить таблицу  $\bullet$ умножения для числа, какую формулу надо ввести в ячейку С1?

 $= A1 * B1$ 

Выход

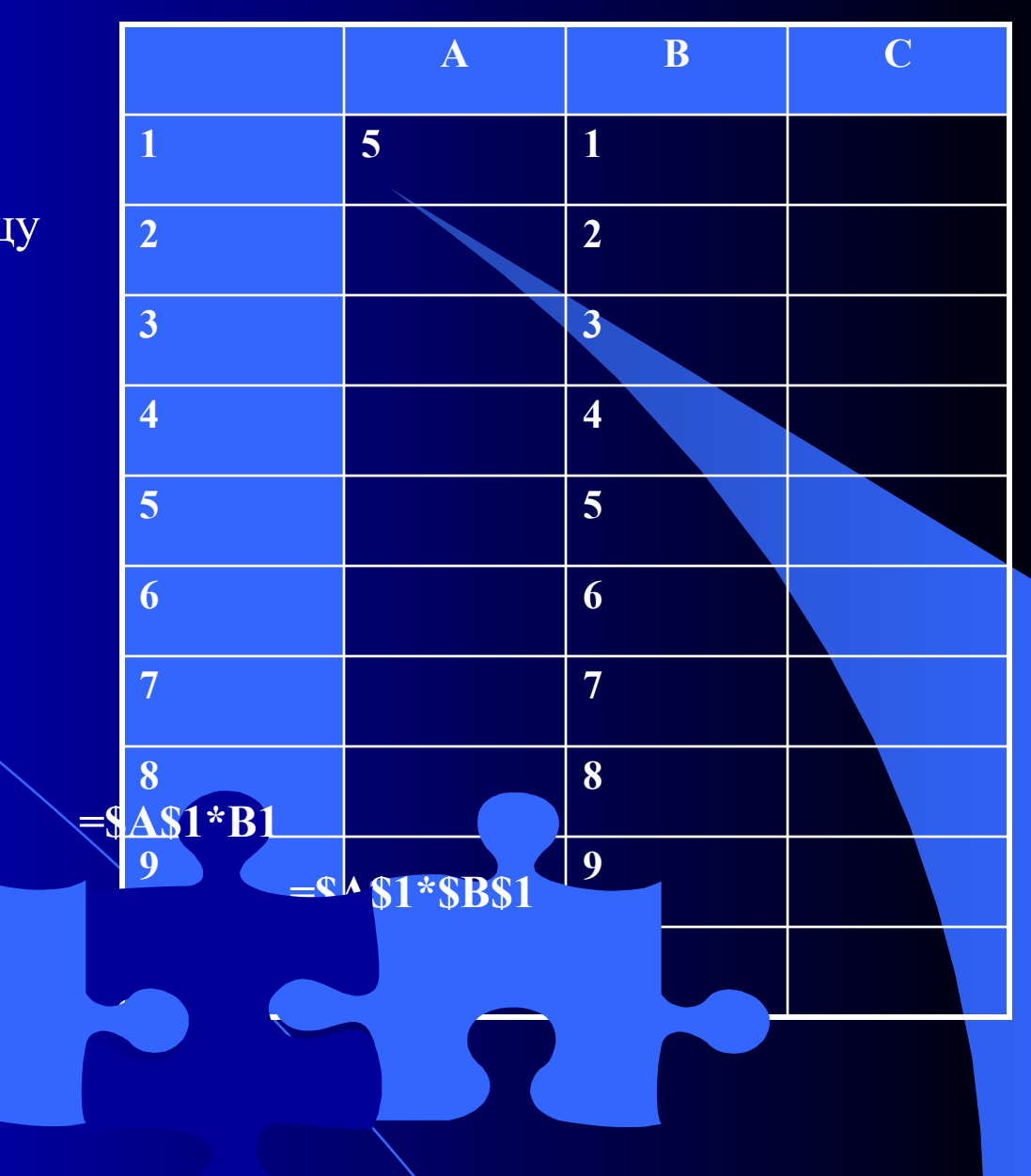